# **МИНОБРНАУКИ РОССИИ**

# Федеральное государственное бюджетное образовательное учреждение высшего образования «Юго-Западный государственный университет» (ЮЗГУ)

Кафедра электроснабжения

 УТВЕРЖДАЮ Проректор по учебной работе \_\_\_\_\_\_\_\_\_\_\_\_\_ О.Г. Локтионова  $\overline{\text{w}}$  2021 г.

# **ЭЛЕКТРОПИТАЮЩИЕ СЕТИ И СИСТЕМЫ. ЭКСПЛУАТАЦИЯ ЭЛЕКТРИЧЕСКИХ СЕТЕЙ**

Методические указания к практическим занятиям для студентов направления подготовки 13.04.02 «Электроэнергетика и электротехника»

Курск 2021

УДК 621.31

Составители: О.М. Ларин

# Рецензент: Кандидат технических наук, доцент кафедры «Электроснабжение» *А.Н. Горлов*

**Электропитающие системы** : методические указания к практическим занятиям / Юго-Зап. гос. ун-т; сост.: О.М. Ларин. – Курск, 2021. – 51 с.: ил. 3, табл. 13. – Библиогр.: с. 48.

Содержат методические указания для практических занятий по дисциплине «Электропитающие системы».

Методические указания соответствуют требованиям программы, для направления подготовки 13.04.02 Электроэнергетика и электротехника

Предназначены для студентов направления подготовки 13.03.02 всех форм обучения.

# Текст печатается в авторской редакции

Подписано в печать . Формат 60х84 1/16. Усл.печ.л. . Уч.–изд.л . Тираж 100 экз. Заказ . Бесплатно. Юго-Западный государственный университет. 305040, г.Курск, ул.50 лет Октября, 94

#### **ПРАКТИЧЕСКОЕ ЗАНЯТИЕ № 1**

#### **Расчет режима работы электрической сети**

**Задание 1.** Рассчитаем рабочие режимы линий питающей сети (рис. 1). Мощности нагрузок на стороне ВН трансформаторов

$$
\underline{S}_2 = 22,13+j18,35 \text{ MB} \cdot \text{A}; \qquad \underline{S}_3 = 17,11+j14,45 \text{ MB} \cdot \text{A};
$$

 $S_4 = 41,21 + j34,72 \text{ MB} \cdot \text{A}.$ 

Длины линий и марки использованных проводов указаны на схеме. Напряжение в ЦП поддерживается равным 117,7 кВ. По табл. находим удельные сопротивления проводов АС 240/32, АС 150/24, АС 120/19, удельные емкостные проводимости и определяем активные и реактивные сопротивления и проводимости двухцепных линий:

$$
r_{12} = 0.5 \cdot 0.12 \cdot 22.5 = 1,35 \text{ Om}; \quad x_{12} = 0.5 \cdot 0.405 \cdot 22.5 = 4.56 \text{ Om};
$$
\n
$$
b_{12} = 2 \cdot 2.81 \cdot 10^{-6} \cdot 22.5 = 1.26 \cdot 10^{-4} \text{ CM};
$$
\n
$$
r_{23} = 0.5 \cdot 0.198 \cdot 22.5 = 2,23 \text{ OM}; \quad x_{23} = 0.5 \cdot 0.42 \cdot 22.5 = 4,72 \text{ OM};
$$
\n
$$
b_{23} = 2 \cdot 2.7 \cdot 10^{-6} \cdot 22.5 = 1.22 \cdot 10^{-4} \text{ CM};
$$
\n
$$
r_{34} = 0.5 \cdot 0.249 \cdot 30 = 3.74 \text{ OM}; \quad x_{34} = 0.5 \cdot 0.427 \cdot 30 = 6,4 \text{ OM};
$$
\n
$$
b_{34} = 2 \cdot 2.66 \cdot 10^{-6} \cdot 30 = 1.6 \cdot 10^{-4} \text{ CM}.
$$

Составим схему замещения линии (рис. 2,*з*). Поскольку в местах подключения нагрузок напряжения неизвестны, а известно напряжение в начале линии, расчет проведем в два этапа.

*1-й этап*. Емкостные мощности, потери и потоки мощности определим по номинальному напряжению. Реактивная мощность, генерируемая линией 34,

$$
Q_{C34} = \frac{1}{2} U_{\text{max}}^2 b_{34} = \frac{1}{2} 110^2 \cdot 1,6 \cdot 10^{-4} = 0.97 \text{ MBap.}
$$

Мощность в конце линии 34

 $S_{34}^{k} = S_4 - jQ_{c34} = 41,21+j34,72 - j0,97 = 41,21+j33,75 \text{ MB-A}.$ Потери мощности в линии 34:

$$
\Delta \underline{S}_{34} = \frac{\left(P_{34}^{\kappa}\right)^2 + \left(Q_{34}^{\kappa}\right)^2}{U_{\text{non}}^2} (r_{34} + jx_{34}) =
$$
  
= 
$$
\frac{41,21^2 + 33,75^2}{110^2} (3,74 + j6,4) = 0,88 + j1,5 \text{ MB} \cdot \text{A}.
$$

Мощность в начале линии *34* 

 $S_{34}^{\mu} = S_{34}^{\kappa} + \Delta S_{34} = 41,21 + j33,75 + 0,88 + j1,5 = 42,09 + j35,25 \text{ MB-A}.$ Аналогично проведем расчеты для линий *23* и *12:*

$$
Q_{C23} = \frac{1}{2}110^2 \cdot 1,22 \cdot 10^{-4} = 0,74 \text{ MBap};
$$
\n
$$
\underline{S}_{23}^{\kappa} = \underline{S}_{34}^{\kappa} - j \underline{Q}_{C34}^{\kappa} + \underline{S}_{3} - j \underline{Q}_{C23}^{\kappa} = 42,09 + j35.25 - j0,97 + 17,11 + j14,45 - j0,74 = 59,2 + j48 \text{ MB} \cdot \text{A};
$$
\n
$$
\Delta \underline{S}_{23} = \frac{(p_{23}^{\kappa})^2 + (p_{23}^{\kappa})^2}{U_{now}^2} (r_{23} + jx_{23}) =
$$
\n
$$
= \frac{59,2^2 + 48^2}{110^2} (2,23 + j4,72) = 1,07 + j2,27 \text{ MB} \cdot \text{A};
$$
\n
$$
\underline{S}_{23}^{\kappa} = \underline{S}_{23}^{\kappa} + \Delta \underline{S}_{23} = 59,2 + j48 + 1,07 + j2,27 = 60,27 + j50,27 \text{ MB} \cdot \text{A};
$$
\n
$$
Q_{C12} = \frac{1}{2} 110^2 \cdot 1,264 \cdot 10^{-4} = 0,76 \text{ MBap};
$$
\n
$$
\underline{S}_{12}^{\kappa} = \underline{S}_{23}^{\kappa} - j \underline{Q}_{C23}^{\kappa} + \underline{S}_{2} - j \underline{Q}_{C12}^{\kappa} =
$$
\n
$$
= 60,27 + j50,27 - j0,74 + 22,13 + j18,35 - j0,76 =
$$
\n
$$
= 82,4 + j67,12 \text{ MB} \cdot \text{A};
$$
\n
$$
\Delta \underline{S}_{12} = \frac{(p_{12}^{\kappa})^2 + (p_{12}^{\kappa})^2}{U_{now}^2} (r_{12} + jx_{12}) =
$$
\n
$$
= \frac{82,4^2 + 67,12^2}{110^2} (1,35 + j4
$$

 $S_{12}^{"'} = S_{12}^{\kappa} + \Delta S_{12} = 82,4 + j67,12 + 1,26 + j4,25 = 83,66 + j71,37 \text{ MB} \cdot \text{A}.$ Мощность, текущая с шин ЦП в линию 12,

$$
\underline{S}_1 = \underline{S}_{12}^{"}- jQ_{C12} = 83,66 + j71,37 - j0,76 = 83,66 + j70,61 \text{ MB} \cdot \text{A}
$$

2-й этап. Определим напряжения в узлах. Напряжение  $U_2$  Определим:

$$
\Delta U_{12}^{\prime\prime} = \frac{P_{12}^{\prime\prime}r_{12} + Q_{12}^{\prime\prime}r_{12}}{U_1} = \frac{83,66 \cdot 1,35 + 71,37 \cdot 4,56}{117,7} = 3,72 \text{ KB};
$$
  

$$
\delta U_{12}^{\prime\prime} = \frac{P_{12}^{\prime\prime}r_{12} - Q_{12}^{\prime\prime}r_{12}}{U_1} = \frac{83,66 \cdot 4,56 - 71,37 \cdot 1,35}{117,7} = 2,42 \text{ KB};
$$

 $\underline{U}_2 = \underline{U}_1 - \Delta U_{12}^{\mu} - j\delta U_{12}^{\mu} = 117.7 - 3.72 - j2.42 \approx 114 - j2.42$  kB. Определим модуль напряжения:

$$
U_2 = \sqrt{114^2 + 2.42^2} = 114
$$
 kB.

В сетях с напряжением 110 кВ и ниже поперечной составляющей падения напряжения можно пренебречь. Ее учет заметно не сказывается на точности расчета режима сети. Так, в рассматриваемом примере, если учесть только продольную составляющую падения напряжения, напряжение в узле 2 будет

$$
U_2 = U_1 - \Delta U_{12}^{\mu} = 117.7 - 3.72 \approx 114
$$
 KB.

т. е. ошибка в определении  $v_2$  не превышает погрешности округления. В дальнейшем поперечной составляющей падения напряжения пренебрегаем.

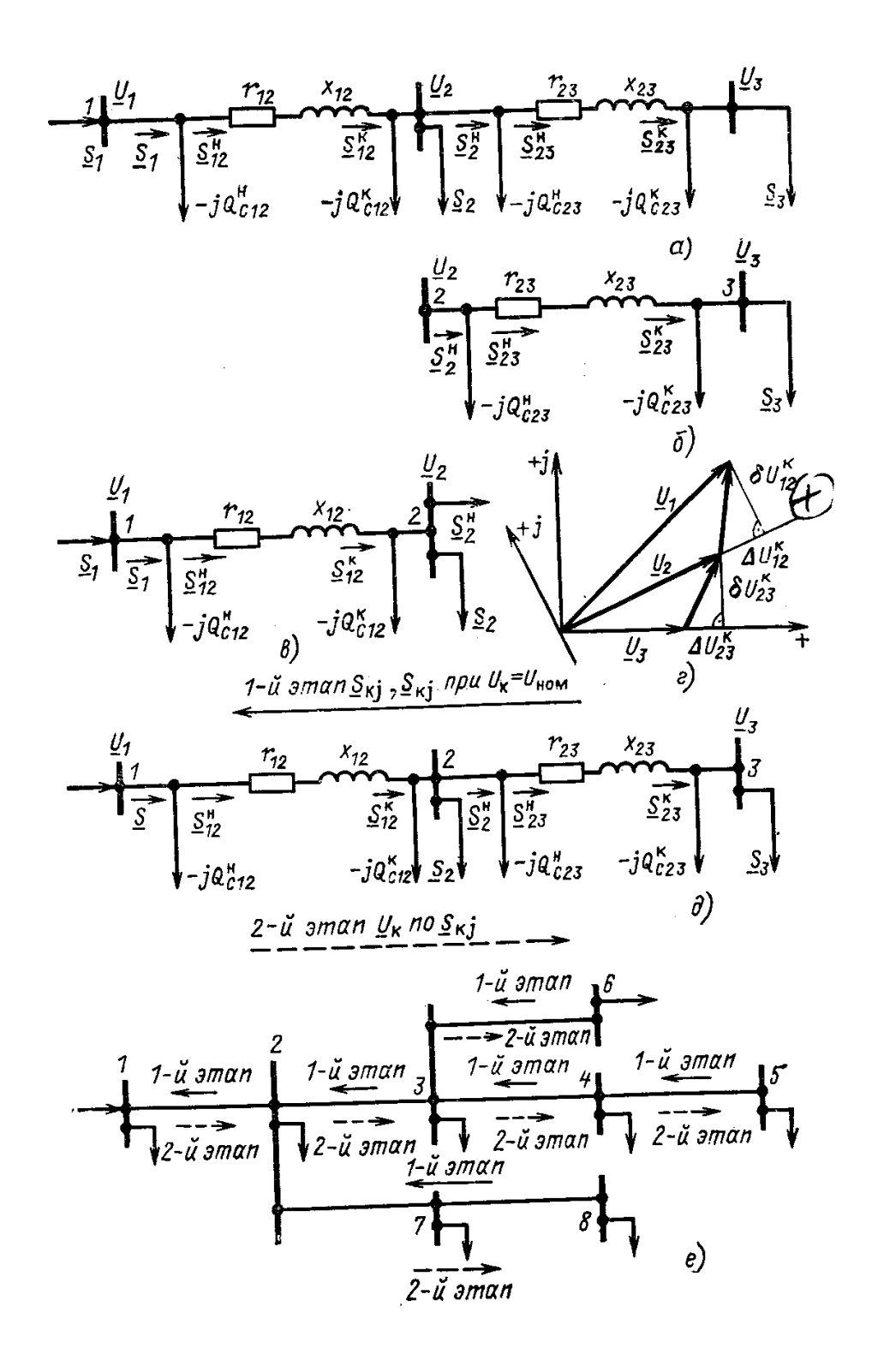

5

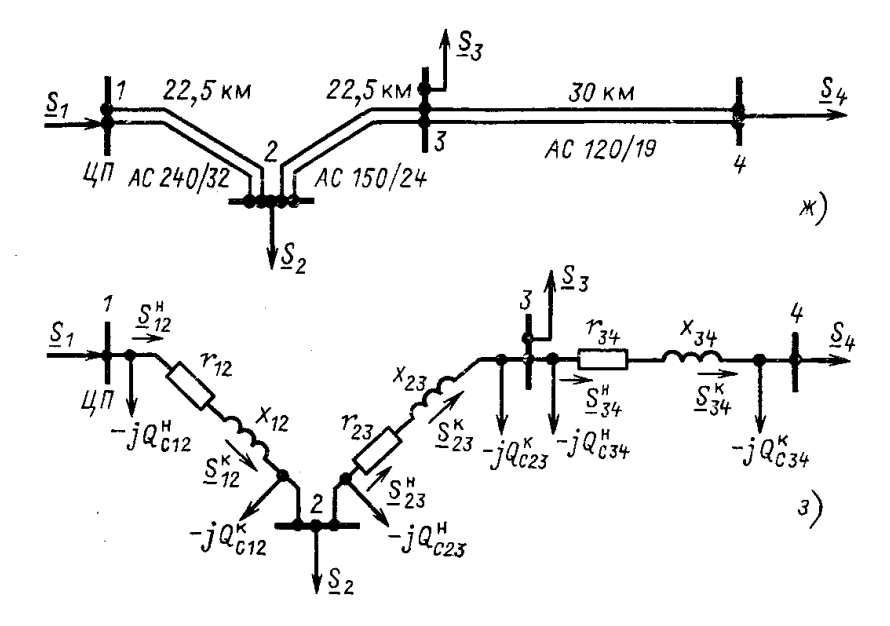

Рисунок 1. Расчет режима разомкнутой питающей сети:

*а—*схема замещения; *б—*схема замещения линии *23, в—*схема замещения линии *12; г—*векторная диаграмма напряжений: *д* последовательность расчета в два этапа для двух линий; *е—*то же для разветвленной сети; *ж—*схема сети из трех линий: з — схема замещения сети из трех линий

Определим напряжения в узлах 3, *4:*

AUIYAKCHHA B Y3JAX J, 7.  
\n
$$
\Delta U_{23}^n = \frac{P_{23}^n r_{23} + Q_{23}^n x_{23}}{U_2} = \frac{60,27 \cdot 2,23 + 50,27 \cdot 4,72}{114} = 3,26 \text{ KB}
$$
\n
$$
U_3 = 114 - 3,26 \approx 110,7 \text{ KB};
$$
\n
$$
\Delta U_{34}^n = \frac{P_{34}^n r_{34} + Q_{34}^n x_{34}}{U_3} = \frac{42,09 \cdot 3,74 + 35,25 \cdot 6,4}{110,7} = 3,45 \text{ KB}.
$$
\n
$$
U_4 = 110,7 - 3,45 \approx 107,2 \text{ KB}.
$$

Расчет окончен, проведение второй итерации не приводит к существенным уточнениям.

**Задание 2.** Кольцевая сеть (рис. 2, *и)* напряжением 110 кВ связывает электростанцию *1* с понижающими подстанциями *2, 3,* имеющими расчетные нагрузки  $S_2 = 38,16 + j29,17$  MB·A и  $S_3 = 39,2 + j32,89$  MB·A. Марки проводов, длины линий указаны на рисунке. Сопротивления их равны:  $Z_{12} = 3.6 + j12.15$ Ом;  $Z_{23} = 9.84 + j10.21$  Ом;  $Z_{13} = 8.1 + j20.65$  Ом. Напряжение на шинах электростанции равно 117,7 кВ. Определим мощность, которая поступает с шин электростанции. Расчет проведем без учета потерь мощности.

Составим схему замещения сети в виде линии с двухсторонним питанием,

разрезая кольцо в узле *1*.

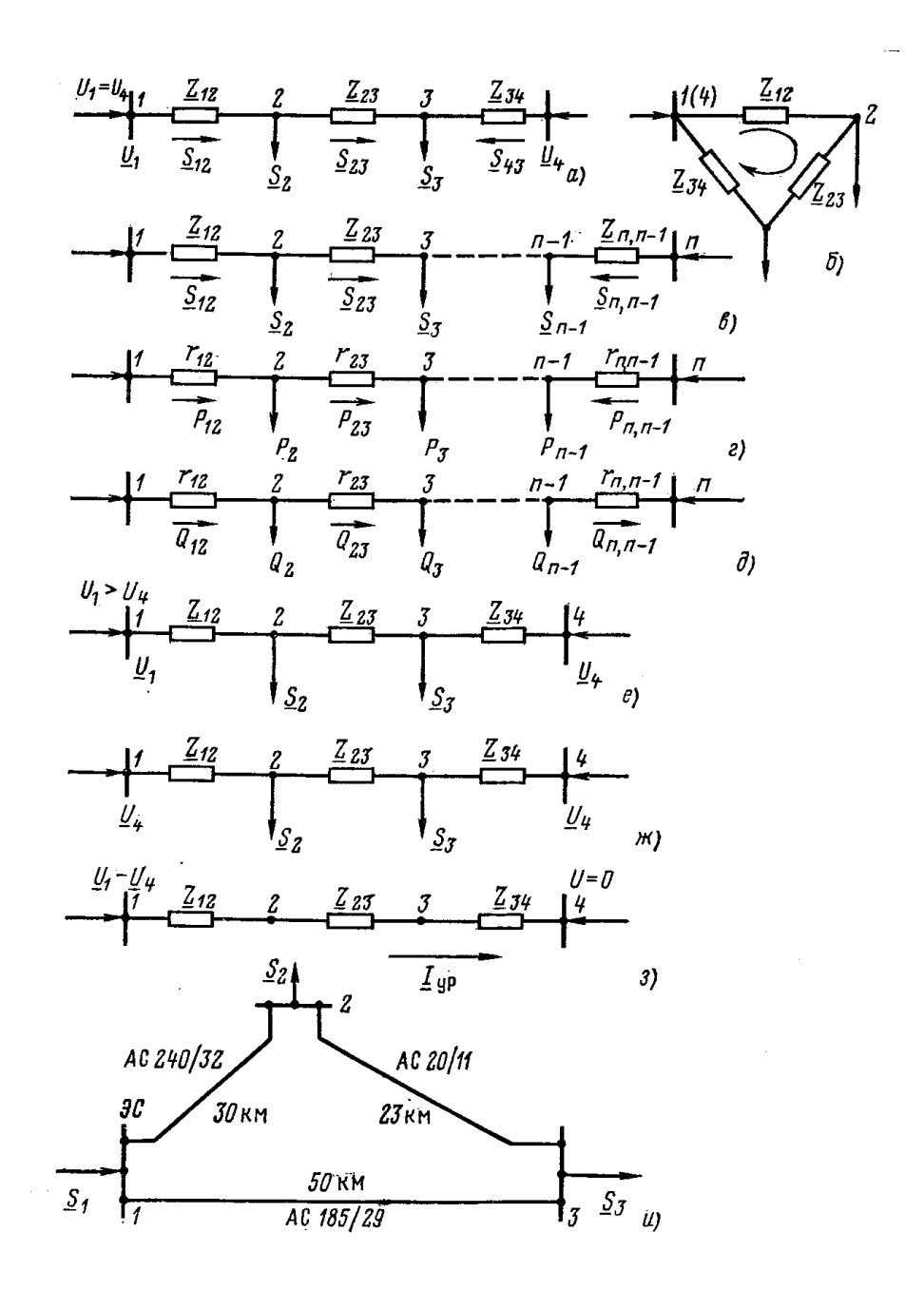

Рисунок 2. Распределение потоков мощности в линии с двухсторонним питанием без учета потерь мощности:

*а*—схема замещения линии с четырьмя узлами; *б*—иллюстрация второго закона Кирхгофа; *в*—линия с *п* узлами; *г, д—*распределение *Р* и *Q* в однородной линии; е—линия с четырьмя узлами при  $u_1 > u_4$ ; ж, з эквивалентное представление линии на рис, *е; и—схема* кольцевой сети 110 кВ.

Определим приближенное потокораспределение в кольце с целью выявления точки потокораздела:

$$
\underline{S}_{12} = \frac{(36,18 + j29,17)(9,84 - j10,21 + 8,1 - j20,65) +}{3,6 - j12,15 + 9,84 - j10,21 +} \rightarrow
$$
  
\n
$$
\rightarrow \frac{+(39,2 + j32,89)(8,1 - j20,65)}{+8,1 - j20,65} = 44,82 + j36,75 \text{ MB-A};
$$
  
\n
$$
\underline{S}_{43} = \frac{(39,2 + j32,89)(9,84 - j10,21 + 3,6 - j12,15) +}{3,6 - j12,15 + 9,84 - j10,21 +} \rightarrow
$$
  
\n
$$
\rightarrow \frac{+(36,18 + j29,17)(3,6 - j12,15)}{+8,1 - j20,65} = 30,56 + j25,31 \text{ MB-A}.
$$

Проверим правильность определения потоков мощности на головных линиях кольца по условию  $S_{12} + S_{43} = S_2 + S_3$ :

 $44,82 + j36,75 + 30,56 + j25,31 = 75,38 + j62,06$ .

Значения *S*12 и S43 определены верно. Находим поток мощности в линии *23* по первому закону Кирхгофа для узла 2:

 $S_{23} = S_{12} - S_2 = 44,82 + j36,75 - (36,18 + j29,17) = 8,64 + j7,58 \text{ MB-A}.$ 

Узел 3 — точка потокораздела активной и реактивной мощности. Мощность, поступающая с шин электростанции и определенная без учета потерь мощности, равна

 $S_1 = S_{12} + S_{43} = 75,38 + j62,06 \text{ MB} \cdot \text{A}.$ 

#### **ПРАКТИЧЕСКОЕ ЗАНЯТИЕ № 2**

#### **Расчет падения и потери напряжения в электрической сети**

**Задание 3.** Определим падение и потерю напряжения в линии по известным мощности нагрузки  $S_2 = 15 + j10$  MB·A и напряжению в конце линии  $U_2 = 109.8 - j2.65$  кВ.

Используя параметры линии, а также мощность в конце линии  $\mathcal{L}_{12}^{\kappa}$ , найдем продольную и поперечную составляющие падения напряжения по данным конца:

$$
\Delta U_{12}^{\kappa} = \frac{15 \cdot 2448 + 874 \cdot 3472}{1098} = 6.11
$$
 KB ;  

$$
\delta U_{12}^{\kappa} = \frac{15 \cdot 3472 - 874 \cdot 2448}{1098} = 2.8
$$
 KB .

Напряжения  $U_1$  и  $U_2$  приведены на рис. 3, *з*. В большем масштабе продольная и поперечная составляющие падения напряжения изображены на рис 3, *и.* 

Напряжение в начале линии равно

 $\underline{U}_1 = 109.8 - j2.65 + 6.11 + j2.8 \approx 115.9 + 0.15$  kB.

Модуль напряжения в начале линии

$$
U_1 = \sqrt{115.9^2 + 0.15^2} = 115.9
$$
 kB.

Потеря напряжения

$$
U_1 - U_2 = 115.9 - 109.8 = 6.1
$$
 kB.

**Задание 4.** Определим падение и потерю напряжения в линии по известным мощности в начале линии  $\underline{s}_{12}^* = 15,61 + j9,6 \text{ MB-A}$  и напряжению в начале линии  $\underline{U} = 115.9 + \pm j0.15$  кВ;  $U_1 = 115.9$  кВ.

Используя параметры линии, приведенные в примере 1, найдем продольную и поперечную составляющие падения напряжения по данным начала:

$$
\Delta U_{12}^n = \frac{15,61 \cdot 24,48 + 9,6 \cdot 34,72}{115,9} = 6,17 \text{ KB:}
$$
  

$$
\delta U_{12}^n = \frac{15,61 \cdot 34,72 - 9,6 \cdot 24,48}{115,9} = 2,65 \text{ KB.}
$$

Напряжение в конце линии

 $U_2 = 115.9 + j0.15 - 6.17 - j2.65 \approx 109.7 - j2.5$  kB.

Модуль напряжения в конце линии

$$
U_2 = \sqrt{109.7^2 + 2.5^2} = 109.7
$$
 kB.

Потеря напряжения  $U_1 - U_2 = 115.9 - 109.7 = 6.2$  <sub>K</sub>B.

Задание 5. Электрическая сеть 10 кВ выполнена кабельными линиями (рис. 4,6). Коэффициенты мощности нагрузок  $cos \varphi = 0.96$ .

Найдем наибольшую потерю напряжения в сети. По табл. найдем удельные параметры кабелей:

> $r_0 = 0.323 \text{ OM/KM}, \qquad x_0 = 0.083 \text{ OM/KM};$  $A\overline{AB}95:$ AAE 50:  $r_0 = 0.62$  OM/KM,  $x_0 = 0.09$  OM/KM.

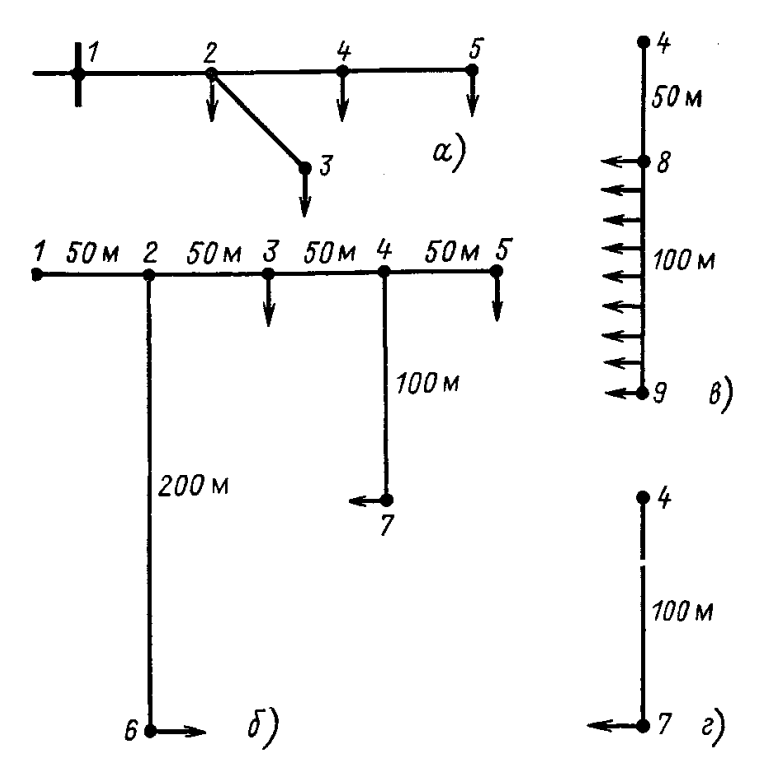

Рисунок 3. Конфигурации разветвленной распределительной сети:

 $a$  — к определению наибольшей потери напряжения;  $\delta$  — схема сети для примера 3.8; в — участок с равномерно распределенной нагрузкой для примера 3.8;  $z$  — тот же участок после замены распределенной нагрузки на сосредоточенную

Активные и реактивные сопротивления линий:

$$
r_{12} = 0.5 \cdot 0.326 \cdot 0.64 = 0.104 \text{ OM};
$$
  
\n
$$
x_{12} = 0.5 \cdot 0.083 \cdot 0.64 = 0.027 \text{ OM};
$$
  
\n
$$
r_{23} = 0.5 \cdot 0.62 \cdot 0.5 = 0.155 \text{ OM};
$$
  
\n
$$
x_{23} = 0.5 \cdot 0.09 \cdot 0.5 = 0.022 \text{ OM}
$$

По первому закону Кирхгофа найдем активные мощности, передаваемые по линиям:

$$
P_{12} = P_2 + P_3 = 1880 + 1930 = 3810 \text{ kBr};
$$
  

$$
P_{23} = P_3 = 1930 \text{ kBr}.
$$

По активным мощностям и коэффициенту мощности находим реактивные мощности в линиях:

3810 0 292 1113 *Q*<sup>12</sup> *P*12*tg ,* квар; 1930 0 292 564 *Q*<sup>23</sup> *P*23*tg ,* квар.

Потери напряжения в линиях *23 и 12*

$$
\Delta U_{23} = \frac{1930 \cdot 0.155 + 564 \cdot 0.022}{10} = 31.2 \text{ B};
$$
  

$$
\Delta U_{12} = \frac{(1880 + 1930)0.104 + (1113 + 564)0.027}{10} = 44.2 \text{ B}.
$$

Наибольшая потеря напряжения в сети

$$
\Delta U_{H6} = \Delta U_{12} + \Delta U_{23} = 31,2 + 44,2 = 75,4 \text{ B};
$$

$$
\Delta U_{H6} = \frac{0.0754}{10} 100 = 0.75\%
$$

# **ПРАКТИЧЕСКОЕ ЗАНЯТИЕ № 3**

# **Расчет электрической сети «по данным начала» и «по данным**

**конца»**

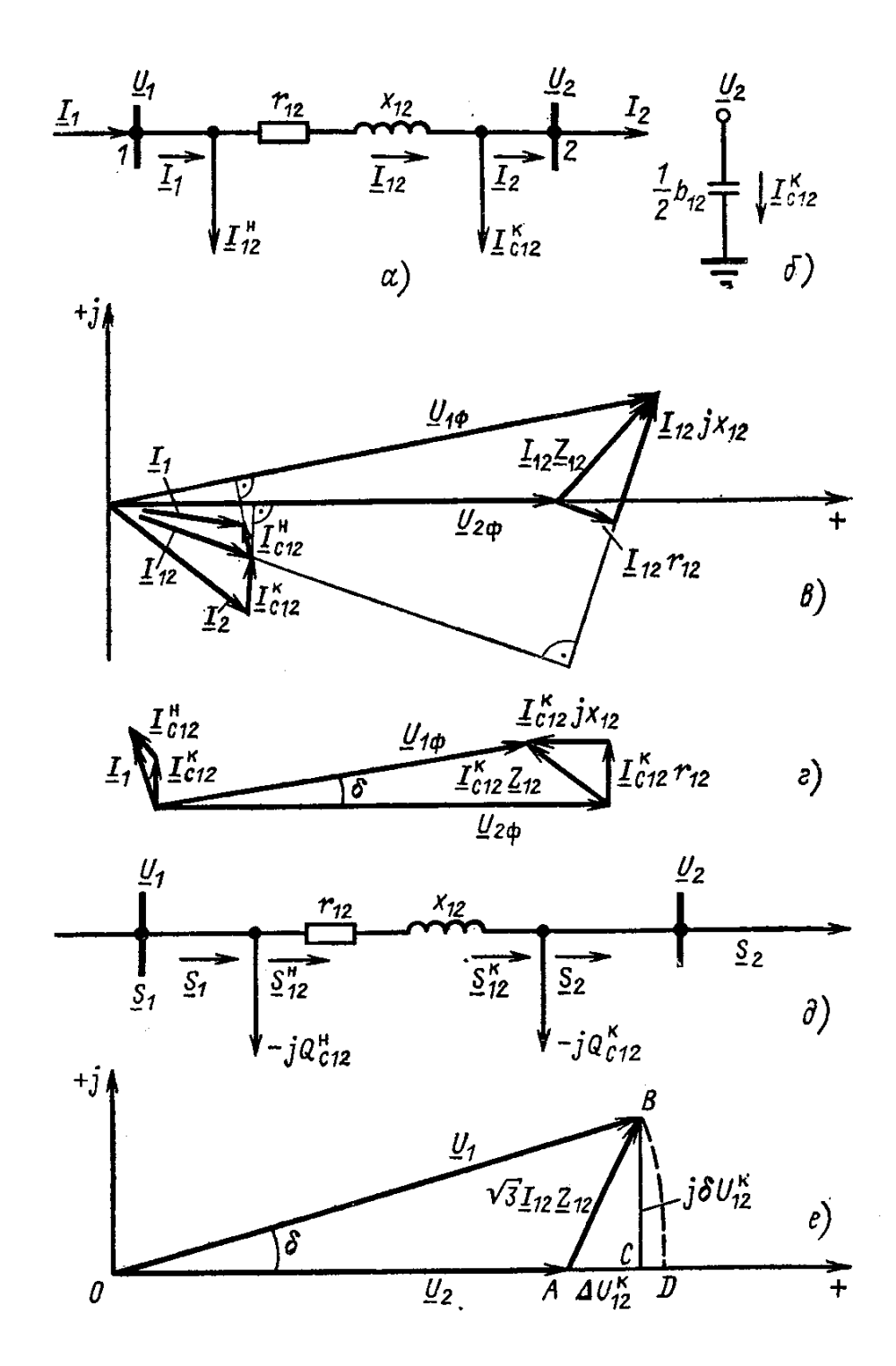

12

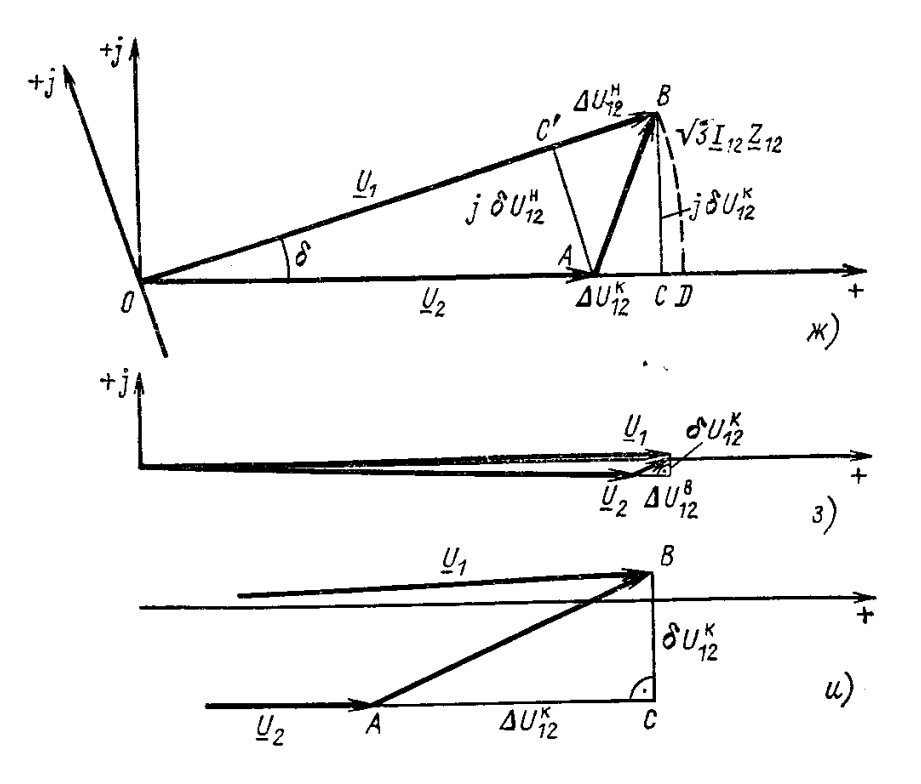

Рисунок 4. Расчет режима линии электропередач:

*а—*схема замещения; *б—*определение емкостного тока; *в—*векторная диаграмма для линии с нагрузкой; *г —* векторная диаграмма для линии на холостом ходу; *д—*схема замещения линии для расчета при заданной мощности нагрузки; *е—* векторная диаграмма напряжений в начале и в конце линии при расчете по данным конца; *ж*—векторная диаграмма линейных напряжении в начале и в конце линии при расчете по данным начала; з векторная диаграмма к примеру; *и—*увеличенное изображение составляющих падения напряжения для диаграммы *з*

**Задание 6.** Нагрузка  $S_2 = 15 + j10 \text{ MB-A}$  питается от шин электростанции по одноцепной линии 110 кВ длиной 80 км. Схема замещения линии показана на рис. 1 *д*, ее параметры  $r_{12} = 24,48$  Ом,  $x_{12} = 34,72$  Ом,  $b_{12} = 208,8 \cdot 10^{-6}$  См. Напряжение на шинах электростанции  $U_1 = 116$  кВ.

Определим мощность **S**<sub>1</sub>, вырабатываемую электростанцией, и напряжение в конце линии  $U_2$ . Расчет проведем в два этапа.

*1-й этап.* Емкостную мощность линии, потери и потоки мощности в ней найдем по номинальному напряжению. При этом

$$
Q_{C12}^{\kappa} = \frac{1}{2}110^2 \cdot 208.8 \cdot 10^{-6} = 1.26
$$
 Map.

Мощность в конце линии

$$
\underline{S}_{12}^{\kappa} = \underline{S}_2 - jQ_{C12}^{\kappa} = 15 + j10 - j1,26 = 15 + j8,74 \text{ MB} \cdot \text{A}.
$$

Потери мощности в линии

$$
\Delta P_{12} = \frac{15^2 + 8{,}74^2}{110^2} 24{,}48 = 0{,}61 \text{ MBr};
$$
  

$$
\Delta Q_{12} = \frac{15^2 + 8{,}74^2}{110^2} 34{,}72 = 0{,}86 \text{ MBap}.
$$

Мощность в начале линии

$$
\underline{S}_{12}^{\prime\prime}=\underline{S}_{12}^{\prime\prime}+\Delta P_{12}+j\Delta Q_{12}=15+j8,74+0,61+j0,86=15,61+j9,6\text{ MB}\cdot\text{A}.
$$

Мощность с шин электростанции

$$
\underline{s}_1 = \underline{s}_{12}^u - j \underline{\mathcal{Q}}_{c12}^u = 15{,}61 + j9{,}6 - j1{,}26 = 15{,}61 + j8{,}34 \text{ MB} \cdot \text{A}.
$$

2-й этап. Напряжение в конце линии определим из уравнения .(3.25):<br> $U_2 = 116 - \frac{15,61 - j9,6}{2448 + j3472} = 1098 - j2.65 \text{ F}$ 

$$
\underline{U}_2 = 116 - \frac{15,61 - j9,6}{116} (24,48 + j34,72) = 109.8 - j2,65
$$
 KB.

Модуль напряжения

$$
U_2 = \sqrt{109.8^2 + 2.65^2} = 109.8
$$
 kB.

### Практическое занятие № 4

#### Моделирование режимов сложных электрических сетей.

#### Линейные уравнения узловых напряжений

Общие закономерности формирования уравнений узловых напряжений рассмотрим сначала на примере электрической цепи постоянного тока, приведенной на рисунке 11.1 и состоящей из четырех узлов и шести ветвей [29]. Узлы 1 и 4 – генерирующие, узлы 2 и 3 – нагрузочные. Источники и нагрузки представлены неизменными задающими токами  $-J_1, -J_2, J_3, J_4$ . Токи в нагрузочных и генерирующих узлах имеют разные знаки. Токи в ветвях  $I_{ii}$  и взаимные проводимости ветвей  $Y_{ii}$  обозначены в соответствии с номерами узлов, которые эти ветви связывают. Направления токов в ветвях предварительно выбраны произвольно.

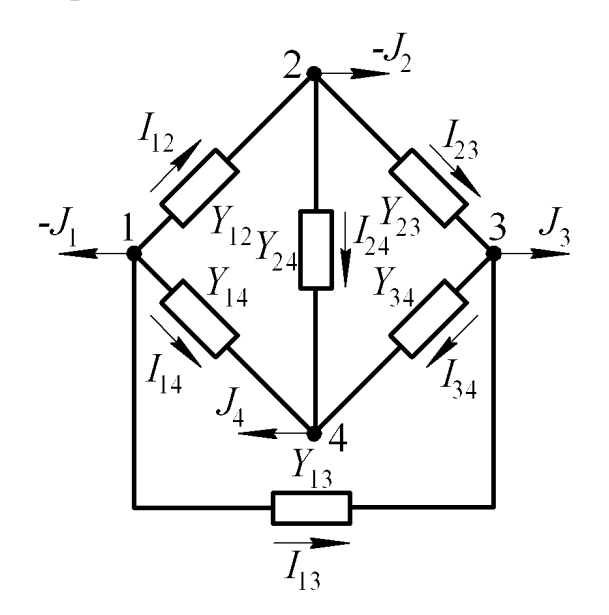

Рисунок 5. Схема сложнозамкнутой сети

 $M_3$ теоретической электротехники известно, что ЛЛЯ схемы. содержащей  $N$  узлов, количество независимых уравнений, составленных по первому закону Кирхгофа, составляет  $N-1$ . Следовательно, для одного любого узла схемы не требуется запись уравнения по первому закону Кирхгофа. Такой узел называется балансирующим по току. В качестве балансирующего узла может быть принят любой узел. В рассматриваемой схеме в качестве балансирующего узла примем узел 1.

В соответствии с первым законом Кирхгофа для узлов 2, 3 и 4 запишем уравнения

$$
I_{12} - I_{23} - I_{24} = -J_2;
$$
  
\n
$$
I_{13} + I_{23} - I_{34} = J_3;
$$
  
\n
$$
I_{14} + I_{24} + I_{34} = J_4.
$$

В соответствии с законом Ома ток в ветви между двумя любыми узлами *і* и *і* равен

$$
I_{ij} = (U_i - U_j)Y_{ij},
$$

где –  $U_i$ и  $U_j$  напряжения в узлах *і* и *j*;

 $Y_{ij}$  – взаимная проводимость ветви между узлами *i* и *j*.

После подстановки и алгебраических преобразований получим уравнения узловых напряжений для 4-узловой сети постоянного тока

$$
Y_{12}U_1 + (-Y_{21} - Y_{23} - Y_{24})U_2 + Y_{32}U_3 + Y_{42}U_4 = -J_2;
$$
  
\n
$$
Y_{13}U_1 + Y_{23}U_2 + (-Y_{31} - Y_{32} - Y_{34})U_3 + Y_{43}U_4 = J_3;
$$
  
\n
$$
Y_{14}U_1 + Y_{24}U_2 + Y_{34}U_3 + (-Y_{41} - Y_{42} - Y_{43})U_4 = J_4.
$$

Система с  $(N-1)$  уравнениями содержит N искомых напряжений в узлах и, следовательно, имеет бесконечное количество решений. Для однозначного определения напряжений в узлах сети необходимо задаться величиной напряжения в одном из узлов. Такой узел называется базисным по напряжению. В качестве базисного узла может быть принят любой узел, однако с целью упрощения вычислительной процедуры целесообразно базисный узел совместить с балансирующим. Поэтому в качестве базисного узла примем узел 1. Заданное напряжение в этом узле обозначим  $U_{\delta}$ .

Поскольку напряжение  $U_1 = U_6$  является заданным, перенесем составляющие  $Y_1, Y_1, Y_1, Y_1, U_1$  и  $Y_1 \Delta U_1$  в правые части уравнений и примем для базисного и балансирующего узла 1 индекс «б». В результате получим систему

$$
(-Y_{21} - Y_{23} - Y_{24})U_2 + Y_{23}U_3 + Y_{24}U_4 = J_2 - Y_{26}U_6;
$$
  
\n
$$
Y_{32}U_2 + (-Y_{31} - Y_{32} - Y_{34})U_{23} + Y_{34}U_4 = J_3 - Y_{36}U_6;
$$
  
\n
$$
Y_{42}U_2 + Y_{43}U_3 + (-Y_{41} - Y_{42} - Y_{43})U_4 = J_4 - Y_{46}U_6.
$$

Введем следующие обозначения:

$$
Y_{22} = -Y_{21} - Y_{23} - Y_{24};
$$
  
\n
$$
Y_{33} = -Y_{31} - Y_{32} - Y_{34};
$$
  
\n
$$
Y_{44} = -Y_{41} - Y_{42} - Y_{43}.
$$

Назовем  $Y_2, Y_{33}$  и  $Y_{44}$  собственными проводимостями узлов 2, 3 и 4. Собственная проводимость узла і равна сумме взятых с противоположным знаком взаимных проводимостей ветвей, сходящихся в узле і.

С учетом обозначений уравнения узловых напряжений запишем в более компактном виде:

$$
Y_{22}U_2 + Y_{23}U_3 + Y_{24}U_4 = -J_1 - Y_{26}U_6;
$$
  
\n
$$
Y_{32}U_2 + Y_{33}U_3 + Y_{34}U_4 = J_3 - Y_{36}U_6;
$$
  
\n
$$
Y_{42}U_2 + Y_{43}U_3 + Y_{44}U_4 = J_4 - Y_{46}U_6.
$$

Ввидно, что для сети постоянного тока при представлении активных элементов сети неизменными токами система уравнений узловых напряжений является линейной системой алгебраических уравнений.

В матричной форме записи система будет иметь вид

$$
YU = J - Y_6U_6,
$$

где  $Y$  – матрица собственных и взаимных проводимостей;

 $U$  – вектор-столбец напряжений в узлах;

 $J$  – вектор-столбец токов в узлах;

 $Y_{\delta}U_{\delta}$  – вектор-столбец произведений базисного напряжения на взаимные проводимости между базисным узлом и другими узлами.

Для электрической сети, состоящей из  $N$  узлов, матрица собственных и взаимных проводимостей имеет следующие свойства:

- матрица  $Y$  квадратная размерности  $(N-1)$ :

- матрица  $Y$  симметрична относительно главной диагонали, поскольку для каждой ветви  $Y_{ii} = Y_{ii}$ ;

– каждый недиагональный элемент матрицы  $Y_{ii}$  равен взаимной проводимости ветви, связывающей узлы і и і;

- каждый диагональный элемент матрицы  $Y_{ii}$  равен собственной проводимости узла *i*;

- если в схеме между узлами *і* и *ј* отсутствует ветвь, **TO** соответствующий элемент матрицы  $Y$  равен нулю  $(Y_{ij} = 0)$ .

17

Для сети переменного тока проводимости всех ветвей, задающие токи источников и нагрузок, искомые напряжения и токи ветвей будут величинами комплексными. Матрицы, состоящие из комплексных величин, будем обозначать подчеркиванием.

Напряжение в базисном узле задается, как правило, действительным числом. Кроме того, для трехфазной сети переменного тока необходимо учесть, что искомые напряжения являются междуфазными (линейными). Для упрощения записи системы уравнений токи в узлах будем задавать тоже междуфазными значениями.

С учетом сказанного система уравнений узловых напряжений для сети переменного тока в матричной форме записи будет иметь вид

$$
\underline{YU} = \underline{J} - \underline{Y}_{\delta} U_{\delta}.
$$

Таким образом, для сети переменного тока при представлении активных элементов сети задающими токами система уравнений узловых напряжений является линейной системой алгебраических уравнений с комплексными коэффициентами и комплексными искомыми переменными.

Система линейных уравнений с комплексными элементами сводится к системе линейных уравнений удвоенного порядка  $2(N 1)$  $\mathbf{c}$ действительными элементами. Для этого матрица  $Y$  и вектор-столбцы  $U$  и <u>J</u> с комплексными элементами представляют в виде

$$
\underline{Y} = G - jB;
$$
  
\n
$$
\underline{U} = U' + jU'';
$$
  
\n
$$
\underline{I} = J' + jJ'';
$$
  
\n
$$
\underline{Y}_{\delta} = G_{\delta} - jB_{\delta}.
$$

Подставляя получим

$$
(G-jB)\cdot (U'+jU")=(J'+jJ")-(G_{\acute{a}}-jB_{\acute{a}})U_{\acute{a}}.
$$

Разделив в последнем матричном уравнении действительные и мнимые части, получим систему линейных алгебраических уравнений порядка  $2(N - 1)$ 1) с действительными элементами:

$$
GU'+BU''=J'-G_{\delta}U_{\delta};
$$
  

$$
-BU'+GU''=J''-B_{\delta}U_{\delta}
$$

Система содержит  $2(N-1)$  искомых напряжений.

Полная запись системы для электрической сети переменного тока,

\n The image of a group of the system is given by:\n 
$$
\begin{aligned}\n & g_{22}U_2 + g_{23}U_3 + g_{24}U_4 + b_{22}U_2 + b_{23}U_3 + b_{24}U_4 = -J_2 - g_{26}U_6; \\
 & g_{32}U_2 + g_{33}U_3 + g_{34}U_4 + b_{32}U_2 + b_{33}U_3 + b_{34}U_4 = J_3 - g_{36}U_6; \\
 & g_{42}U_2 + g_{43}U_3 + g_{44}U_4 + b_{42}U_2 + b_{43}U_3 + b_{44}U_4 = J_4 - g_{46}U_6; \\
 & - b_{22}U_2 - b_{23}U_3 - b_{24}U_4 + g_{22}U_2 + g_{23}U_3 + g_{24}U_4 = -J_2 - b_{26}U_6; \\
 & - b_{32}U_2 - b_{33}U_3 - b_{34}U_4 + g_{32}U_2 + g_{33}U_3 + g_{34}U_4 = J_3 - b_{36}U_6; \\
 & - b_{42}U_2 - b_{43}U_3 - b_{44}U_4 + g_{42}U_2 + g_{43}U_3 + g_{44}U_4 = J_4 - b_{46}U_6.\n \end{aligned}
$$
\n

В результате решения этой системы линейных уравнений определяются искомые напряжения в узлах  $U_2^*$ ,  $U_{-2}^*$ ,  $U_{-3}^*$ ,  $U_{-3}^*$ ,  $U_{-4}^*$ ,  $U''_4$ ,

$$
\begin{aligned}\n\text{To not be the matrix } \mathbf{a}_{ij} &= \left(U_i - U_j\right) \cdot Y_{ij} = \left[\left(U'_{i} + jU''_{i}\right) - \left(U'_{j} + jU''_{j}\right)\right] \cdot \left(g_{ij} - jb_{ij}\right) = \\
&= \left[\left(U'_{i} - U'_{j}\right) + j\left(U''_{i} - U''_{j}\right)\right] \cdot \left(g_{ij} - jb_{ij}\right) = \\
&= \left[\left(U'_{i} - U'_{j}\right) \cdot g_{ij} + \left(U''_{i} - U''_{j}\right) \cdot b_{ij}\right] + \\
&+ j\left[\left(U'_{i} - U'_{j}\right) \cdot \left(-b_{ij}\right) + \left(U''_{i} - U''_{j}\right) \cdot g_{ij}\right] = I_{ij} + jI_{ij}^{\text{T}}.\n\end{aligned}
$$

Следует отметить, что при представлении источников питания и нагрузок сети не токами, а мощностями система уравнений узловых напряжений будет уже нелинейной.

#### *Методы решения уравнений узловых напряжений*

Методы решения линейных уравнений делятся на две группы:

 точные или прямые методы, которые позволяют получить точные значения искомых переменных в результате конечного числа вычислительных операций;

 итерационные методы или методы последовательных приближений, которые позволяют получить значения искомых переменных с заданной точностью в результате повторяющейся вычислительной процедуры.

*Метод последовательного исключения переменных* (*метод Гаусса*) является одним из наиболее распространенных точных методов решения линейных систем алгебраических уравнений. Идею метода рассмотрим на примере следующей системы линейных уравнений:

$$
Y_{11}U_1 + Y_{12}U_2 + Y_{13}U_3 = J_1;
$$
  
\n
$$
Y_{21}U_1 + Y_{22}U_2 + Y_{23}U_3 = J_2;
$$
  
\n
$$
Y_{31}U_1 + Y_{32}U_2 + Y_{33}U_3 = J_3.
$$

Поделив первое уравнение на коэффициент  $Y_{11}$ , получим

$$
U_1 + Y_{12}U_2 + Y_{13}U_3 = J_1',
$$

где  $Y_{12} = Y_{12} / Y_{11}$ ,  $Y_{13} = Y_{13} / Y_{11}$ ,  $J_1 = J_1 / Y_{11}$ .

Здесь и далее штрихами (одним, двумя и т.д.) будут обозначаться пересчитанные проводимости и токи исходной системы.

Пользуясь уравнением можно исключить неизвестное напряжение  $U_1$ из второго и третьего уравнений системы. Для этого умножим уравнение сначала на  $Y_{21}$ , а затем на  $Y_{31}$  и вычтем полученные результаты соответственно из второго и третьего уравнений системы. В результате получим систему двух уравнений с двумя неизвестными:

$$
Y_{22}''U_2 + Y_{23}''U_3 = J_2'';
$$
  

$$
Y_{32}''U_2 + Y_{33}''U_3 = J_3''.
$$

Поделив первое уравнение системы на коэффициент  $Y_{22}$ ", получим

$$
U_2 + Y_{23} \cdots U_3 = J_2 \cdots
$$

Пользуясь уравнением, можно исключить неизвестное напряжение  $U_2$ из второго уравнения системы. Для этого умножим уравнение на  $Y_{32}$ " и вычтем полученный результат из второго уравнения системы. В результате получим

$$
Y_{33} \cdots U_3 = J_3 \cdots
$$

Таким образом, исходная система свелась к эквивалентной системе, состоящей из уравнений

$$
U_1 + Y_{12}U_2 + Y_{13}U_3 = J_1'
$$
  

$$
U_2 + Y_{23}U_3 = J_2W'
$$
  

$$
Y_{33}U_3 = J_3W'
$$

Ход дальнейшего решения очевиден. Из третьего уравнения системы вычисляется напряжение  $U_3 = J_3$ ""/ $Y_{33}$ "" и подставляется во второе и первое уравнения, из второго уравнения вычисляется напряжение  $U_2$  и подставляется в первое уравнение, наконец, из первого уравнения вычисляется напряжение  $U_1$ .

При большем, чем четыре количестве узлов в электрической сети объем вычислений возрастает, но вычислительный алгоритм сохраняется.

Метод простой итерации является одним из наиболее простых решения линейных методов систем алгебраических итерационных уравнений. Идею метода рассмотрим так же, как и метод Гаусса, на примере системы линейных уравнений.

Решим первое уравнение системы относительно напряжения  $U_1$ , второе – относительно  $U_2$ , третье – относительно  $U_3$ . В результате получим

$$
U_1 = -Y_{12}U_2 / Y_{11} - Y_{13}U_3 / Y_{11} + J_1 / Y_{11} = Y_{12}'U_2 + Y_{13}'U_3 + J_1';
$$
  
\n
$$
U_2 = -Y_{21}U_1 / Y_{22} - Y_{23}U_3 / Y_{22} + J_2 / Y_{22} = Y_{21}'U_1 + Y_{23}'U_3 + J_2';
$$
  
\n
$$
U_3 = -Y_{31}U_1 / Y_{33} - Y_{32}U_2 / Y_{33} + J_1 / Y_{33} = Y_{31}'U_1 + Y_{32}'U_2 + J_3'.
$$

Дадим начальные приближения искомым напряжениям  $U_1 = U_{1,0}$ ,  $U_2 = U_{2,0}$ ,  $U_3 = U_{3,0}$ . Подставив эти начальные приближения в правые части системы (11.20), вычислим первые приближения искомых напряжений  $U_{1,1}, U_{2,1}, U_{3,1}$ . Проделанное вычисление соответствует первому Далее вычислительная шагу итерационного процесса. процедура повторяется: первые приближения напряжений  $U_{1,1}, U_{2,1}, U_{3,1}$  подставляются в правые части системы (11.20) и вычисляются вторые приближения напряжений  $U_1, U_2, U_3, \ldots$  Таким образом, используя значения напряжений, полученные на предыдущем  $i$ -м шаге  $U_{1,i}, U_{2,i}, U_{3,i}$ вычисляются новые приближения напряжений  $U_{1,i+1}, U_{2,i+1}, U_{3,i+1}$  на  $(i+1)$ -M lare:

$$
U_{1,i+1} = Y_{12} U_{2,i} + Y_{13} U_{3,i} + J_1';
$$
  
\n
$$
U_{2,i+1} = Y_{21} U_{1,i} + Y_{23} U_{3,i} + J_2';
$$
  
\n
$$
U_{3,i+1} = Y_{31} U_{1,i} + Y_{32} U_{2,i} + J_3'.
$$

Вычислительный процесс заканчивается при достижении требуемой точности.

Метод Зейделя является модификацией метода простой итерации. Как и в методе простой итерации, дадим начальные приближения искомым напряжениям  $U_1 = U_{1,0}$ ,  $U_2 = U_{2,0}$ ,  $U_3 = U_{3,0}$ . Идея метода заключается в том, что найденное по первому уравнению системы первое приближение напряжения  $U_{1,1}$  используется во втором уравнении при вычислении первого приближения напряжения  $U_{2,1}$ . Далее первые приближения напряжений  $U_{1,1}$ и  $U_{2,1}$  используются в третьем уравнении при вычислении первого приближения  $U_{3,1}$ .

Вычислительную процедуру метода Зейделя на произвольном  $(i + 1)$ -м шаге можно записать системой уравнений

$$
U_{1,i+1} = Y_{12} U_{2,i} + Y_{13} U_{3,i} + J_1';
$$
  
\n
$$
U_{2,i+1} = Y_{21} U_{1,i+1} + Y_{23} U_{3,i} + J_2';
$$
  
\n
$$
U_{3,i+1} = Y_{31} U_{1,i+1} + Y_{32} U_{2,i+1} + J_3'.
$$

Вычислительный процесс заканчивается при достижении требуемой точности. Метод Зейделя, как правило, надежнее и быстрее сходится до требуемой точности, чем метод простой итерации. Простота алгоритма метода Зейделя обусловила его преимущественное использование при практических расчетах установившихся режимов.

### **Сборник задач**

### Задача 1

Определить параметры схемы замещения линии 110 кВ, выполненной проводом АС-120, протяженностью 12 км.

Подвеска проводов – горизонтальная, расстояние между соседними фазами 2 м.

#### Задача 2

Определить параметры схемы замещения линии 35 кВ, выполненной проводом АС-70, протяженностью 7 км.

Подвеска проводов – горизонтальная, расстояние между соседними фазами 1,1 м.

#### Задача 3

Определить параметры схемы замещения линии 220 кВ, выполненной проводом АС-240, протяженностью 25 км.

Подвеска проводов – горизонтальная, расстояние между соседними фазами 2,2 м.

### Задача 4

Определить как изменится Х линии, напряжением 110 кВ, провод АС-95, с горизонтальным расположением проводов на расстоянии 2 м, если провода расположить равносторонним треугольником.

#### Задача 5

Определить как изменится Х линии, напряжением 220 кВ, провод АС-300, с горизонтальным расположением проводов на расстоянии 3 м, если провода расположить равносторонним треугольником.

#### Задача 6

Определить как изменится Х линии, напряжением 35 кВ, провод АС-70, с горизонтальным расположением проводов на расстоянии 1,5 м, если провода расположить равносторонним треугольником.

#### Задача 7

Определить параметры схемы замещения трехфазного двухобмоточного трансформатора ТМ- 1000/10.

### Задача 8

Определить параметры схемы замещения трехфазного двухобмоточного трансформатора ТДН – 10000/35.

### Задача 9

Определить параметры схемы замещения трехфазного двухобмоточного трансформатора ТРДН – 25000/110.

### Задача 10

Машиностроительный завод, потребляющий мощность 56+j44 МВА, питается при напряжении 110 кВ. Линия электропередачи выполнена проводом АС-120, протяженность 11 км. Напряжение в конце линии равно 108,5 кВ. Определить потери мощности в линии.

### Задача 11

Машиностроительный завод, потребляющий мощность 40+j30 МВА, питается при напряжении 220 кВ. Линия электропередачи выполнена проводом АС-240, протяженность 120 км. Напряжение в конце линии равно 214 кВ. Определить потери мощности в линии.

### Задача 12

Машиностроительный завод, потребляющий мощность 10+j15 МВА, питается при напряжении 35 кВ. Линия электропередачи выполнена проводом АС-70, протяженность 16 км. Напряжение в конце линии равно 33 кВ. Определить потери мощности в линии.

### Задача 13

Машиностроительный завод, потребляющий мощность 10+j8 МВА, питается при напряжении 110 кВ. Линия электропередачи выполнена проводом АС-120, протяженность 100 км. Напряжение в конце линии равно 109 кВ. Определить напряжение в начале линии.

### Задача 14

Машиностроительный завод, потребляющий мощность 55+j65 МВА, питается при напряжении 220 кВ. Линия электропередачи выполнена проводом АС-300, протяженность 160 км. Напряжение в конце линии равно 218 кВ. Определить напряжение в начале линии.

# Задача 15

Машиностроительный завод, потребляющий мощность 25+j30 МВА, питается при напряжении 115 кВ. Линия электропередачи выполнена проводом АС-95, протяженность 22 км. Напряжение в конце линии равно 109 кВ. Определить напряжение в начале линии.

# Задача 16

Станкостроительный завод получает питание от районной сети 110 кВ. На ГПП завода установлен трансформатор ТДН-10000/110. Максимальная мощность, потребляемая заводом, равна 8500 кВА, коэфф. мощности 0,88. Определить потери активной и реактивной мощности в трансформаторе.

# Задача 17

Станкостроительный завод получает питание от районной сети 110 кВ. На ГПП завода установлен трансформатор ТМН-6300/110. Максимальная мощность, потребляемая заводом, равна 5000 кВА, коэфф. мощности 0,9. Определить потери активной и реактивной мощности в трансформаторе.

## Задача 18

Станкостроительный завод получает питание от районной сети 35 кВ. На ГПП завода установлен трансформатор ТРДН-25000/35. Максимальная мощность, потребляемая заводом, равна 18000 кВА, коэфф. мощности 0,75. Определить потери активной и реактивной мощности в трансформаторе.

## Задача 19

Определить параметры схемы замещения трехфазного трехобмоточного трансформатора ТДТН-40000/220.

## Задача 20

Воздушная линия 10 кВ протяженностью 5 км выполнена проводом АС-70 и питает нагрузку мощностью 500+j420 кВА. Определить потери мощности в линии.

# **БИБЛИОГРАФИЧЕСКИЙ СПИСОК**

1. Лыкин А.В. Электрические системы и сети [Текст] Учебное пособие / А.В. Лыкин. – М.: Логос, 2007 – 254 с. (Новая университетская библиотека).

2. Электропитающие системы и электрические сети [Текст] Учебное пособие / Н.В. Хорошилов, А.В. Пилюгин [и др.]. – Старый Оскол: ТНТ,  $2012. - 352$  c.

3. Баркан Я.Д. Эксплуатация электрических систем [Текст] Учеб. пособие для электроэнергетич. спец. вузов / Я.Д. Баркан. – М.: Высшая школа, 1990.

4. Блок В.М. Электрические сети и системы [Текст] Учебник для вузов / В.М. Блок. – М.: Высшая школа, 1986.

5. Идельчик В.И. Электрические сети и системы [Текст] Учебник для вузов / В.И. Идельчик. – М.: Энергоатомиздат, 1989.

6. Макаров Е.Ф. Справочник по электрическим сетям 0,4-35 кВ и 110- 1150 кВ. Т.1-Т.4 [Текст] / Е.Ф. Макаров; ред. И.Т. Горюнов, А.А. Любимов. – М.: Папирус Про, 1999-2005.

7. Мельников Н.А. Электрические сети и системы [Текст] Учебник для вузов / Н.А. Мельников. – М.: Энергия, 1975.

8. Справочник по проектированию электрических сетей [Текст] / Под ред. Д.Л. Файбисовича. – М.: НЦ ЭНАС, 2005.

9. Электрические системы и сети в примерах и иллюстрациях [Текст] Учебное пособие для студ. вузов / Под ред. В.А. Строева. – М.: Высшая школа, 1999.

10. Основы современной энергетики [Текст]: учебник / в 2 т. Т. 2: Современная электроэнергетика / под общ. ред. Е. В. Аметистова; под ред. А. П. Бурмана и В. А. Строева. 4-е изд., перераб. и доп. М.: МЭИ, 2008. 632 с.: ил. ISBN 978-5-383-00163-9.

11. Ополева Г. Н. Схемы и подстанции электроснабжения [Текст]: справочник: учебное пособие / Галина Николаевна Ополева. М.: ИНФРА-М, 2008. - 480 с.

12. Кудрин Б.И. Электроснабжение промышленных предприятий [Текст]: учебник для студентов вузов / Б. И. Кудрин. - М.: Интермет Инжиниринг, 2005.

13. Правила устройства электроустановок [Текст]: 7-е издания. М.: Госэнергонадзор, 2002, 278с.